# **Foreman - Feature #18766**

## **Acquire IP address from virtualization environments when possible**

03/02/2017 06:01 AM - Lukas Zapletal

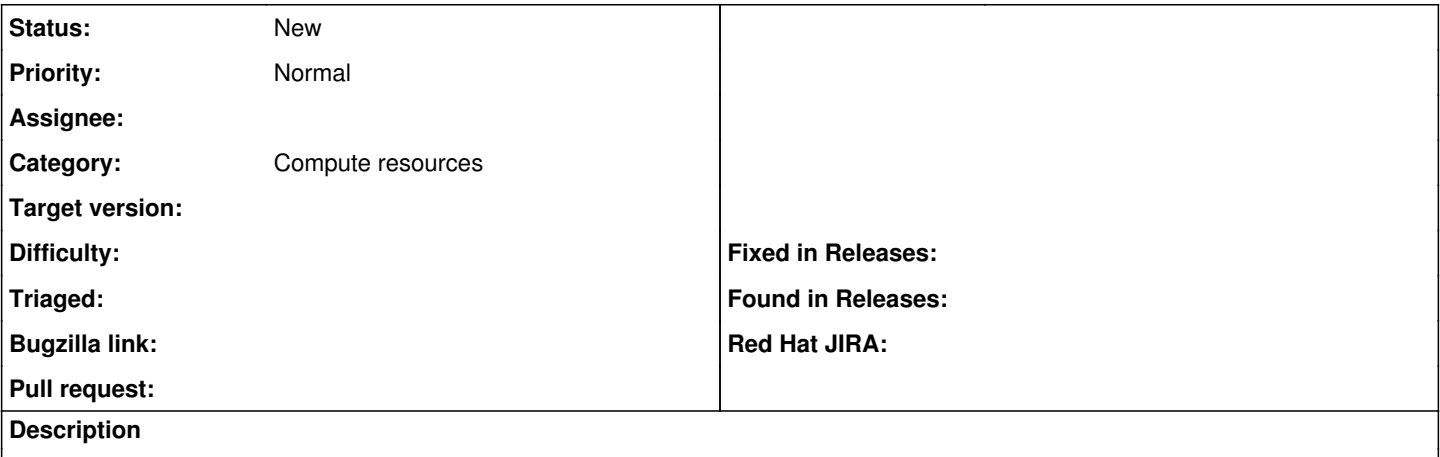

Currently only several Compute Resources read IP addres from newly created VMs, these include GCE, EC2, Rackspace and OpenStack. All virtualization resources only provide MAC address, this is likely limitation of the API and hypervisor being unable to find the IP address. Some virtualization APIs might provide those information, purpose of this feature request is to investigate APIs for libvirt, oVirt/RHEV and VMWare and read the IP address when possible.

This will enable running finish script against, currently when a VM is started from Foreman, orchestration waits until IP is ready which timeouts and provisioning is rolled backed. This is because IP address will never come back from the API and this is required to run finish script via SSH.

The only workaround is to use STATIC IPAM and enter correct IP address in advance when provisioning the host, then orchestration will not wait for IP address and starts attempting to ssh into the host immediately.

Other workaround is to implement this RFE: [#18765](https://projects.theforeman.org/issues/18765)

#### **Related issues:**

Related to Foreman - Feature #18765: Use hostname instead IP address for fini... **Closed Closed 03/02/2017** 

## **History**

### **#1 - 03/02/2017 06:02 AM - Lukas Zapletal**

*- Related to Feature #18765: Use hostname instead IP address for finish script added*

#### **#2 - 03/02/2017 06:36 AM - Timo Goebel**

VMWare knows the IP address of a host when open-vm-tools are installed.

vm = client.servers.get('www.example.com') vm.public\_ip\_address

## **#3 - 03/02/2017 06:56 AM - Lukas Zapletal**

Thanks for update, we don't process it from the response (if API publishes it).